Volume 23 ; Nomor 1 ; Februari 2024 ; Page 159-170 E-ISSN : 2615-3475; P-ISSN : 1978-6603 *<https://ojs.trigunadharma.ac.id/index.php/jis/index>*

# **Sistem Pendukung Keputusan Menentukan Pegawai Terbaik Dengan Metode** *Multi Atribut Utility Theory*

### **Beni Andika<sup>1</sup> , Suardi Yakub<sup>2</sup> Ahmad Calam<sup>3</sup> Do'idola Siregar<sup>4</sup>**

<sup>1,2,3</sup> Sistem Informasi, STMIK Triguna Dharma

Email: <sup>1</sup>beniandika2010@gmail.com, <sup>2</sup>yakubsuardi@gmail.com, <sup>3</sup>calamahmad72@gmail.com <sup>4</sup>doisiregar673@gmail.com, Email Penulis Korespondensi: beniandika2010@gmail.com

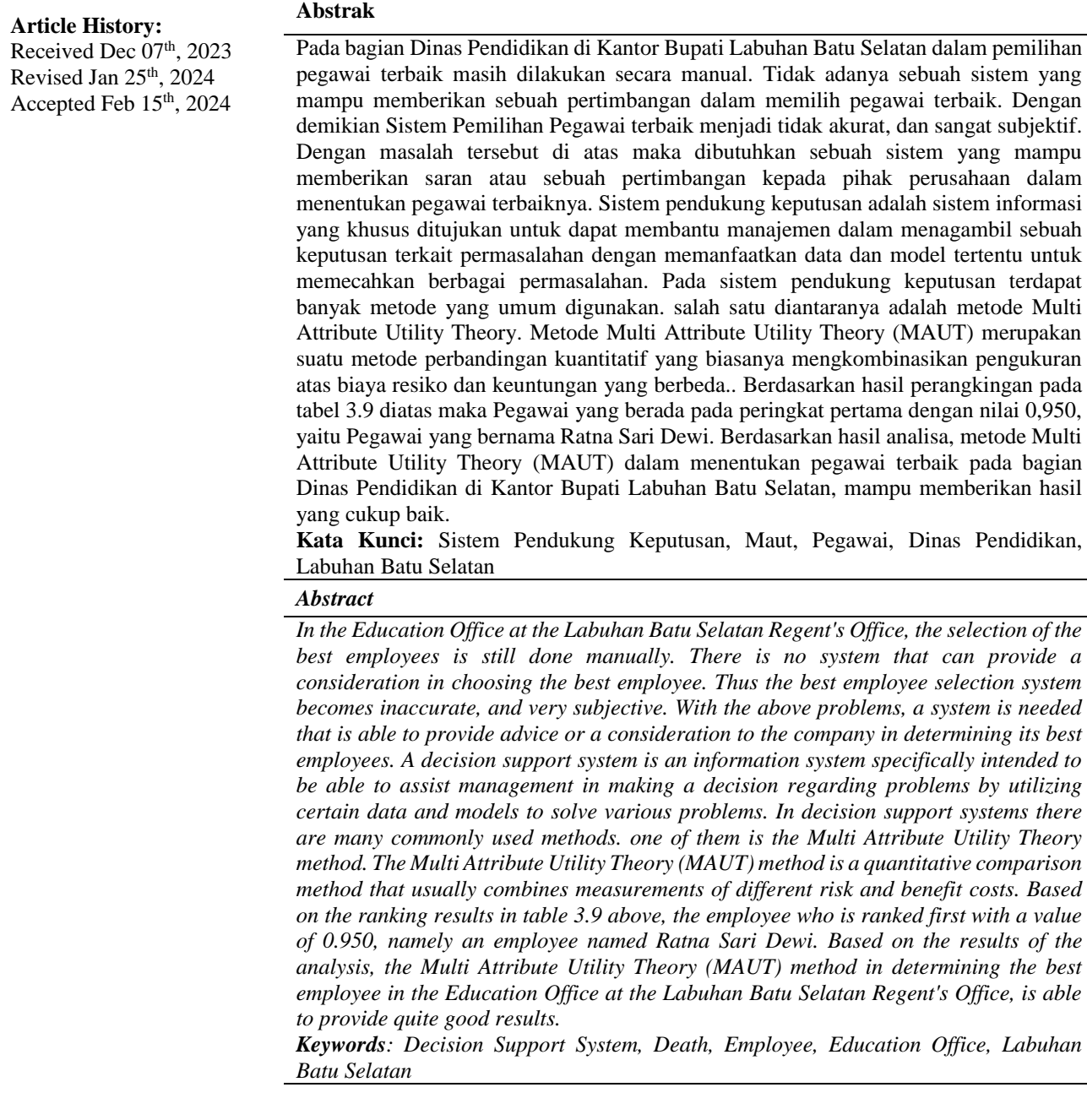

### **1. PENDAHULUAN**

Berdasarkan data statistik dari Badan Pusat Statistik (BPS) mencatat pada tahun 2014, jumlah dari pencari kerja terdaftar yaitu 1,3 juta jiwa sedangkan lowongan pekerjaan yang terdaftar hanya 816.505 jiwa. Dari data tersebut jelas terlihat semakin sulitnya mencari pekerjaan dan tingkat persaingan yang cukup tinggi bagi seorang individu untuk mandapatkan pekerjaan [1]. Dan sangat pentingnya sumber daya manusia dalam perkembangan perusahaan,

Volume 23 ; Nomor 1 ; Februari 2024 ; Page 159-170 E-ISSN : 2615-3475; P-ISSN : 1978-6603

*<https://ojs.trigunadharma.ac.id/index.php/jis/index>*

menyebabkan keselektifan perusahaan dalam memilih calon pegawainya. Dari jumlah pencari kerja yang mendapat penempatan kerja akan dilakukan seleksi. Proses seleksi tersebut dimulai dari perekrutan calon pegawai yang sesuai dengan kualifikasi dan mengikuti serangkaian tes yang ditetapkan perusahaan [2].

Calon pegawai yang telah diterima kemudian berhak mengikuti program *trainee* yang bertujuan untuk menentukan sumber daya manusia yang berkualitas sesuai dengan visi dan misi perusahaan. Setelah 1 tahun pegawai yang mengikuti program *trainee* akan diseleksi kembali untuk menjadi pegawai terbaik [3]. Proses seleksi pegawai terbaik ini menggunakan kriteria yang telah ditentukan perusahaan yaitu berdasarkan kinerja pegawai, tugas dan tangggung jawab seorang pegawai, kompetensi informasi seorang pegawai, kompetensi interpersonal pegawai, dan pengetahuan dasar seorang pegawai. Dengan kriteria-kriteria tersebut diharapkan perusahaan akan mendapatkan pegawai terbaik dengan kompetensi yang baik [4].

Salah satu elemen terpenting dalam kemajuan suatu perusahaan adalah sumber daya manusia yang kompeten. Pengelolaan sumber daya manusia suatu perusahaan dipengaruhi oleh banyak aspek penentu yang jika dikoordinir dengan baik, maka perusahaan dapat menjalankan semua proses usahanya dengan baik. Sumber daya manusia yang dimiliki sebuah perusahaan harus digali dan disesuaikan dengan sebaik-baiknya yang akan berimbas pada kualitas yang maksimal [5]. Sumber daya manusia pada sebuah perusahaan memiliki golongan pegawai yang terdiri atas pegawai terbaik dan pegawai harian. Pegawai terbaik merupakan pegawai yang memiliki status tetap sebagai pegawai, sedangkan pegawai harian ialah pegawai yang dikontrak dalam kurun waktu tertentu [6].

Pada dasarnya pada bagian Dinas Pendidikan di Kantor Bupati Labuhan Batu Selatan dalam pemilihan pegawai terbaik masih dilakukan secara manual. Tidak adanya sebuah sistem yang mampu memberikan sebuah pertimbangan dalam memilih pegawai terbaik. Dengan demikian Sistem Pemilihan Pegawai terbaik menjadi tidak akurat, dan sangat subjektif. Dengan masalah tersebut di atas maka dibutuhkan sebuah sistem yang mampu memberikan saran atau sebuah pertimbangan kepada pihak perusahaan dalam menentukan pegawai terbaiknya. Dengan dibangunnya sistem ini akan mempercepat pengambilan keputusan serta akan meminimalisir kesalahan dalam pemilihan pegawai terbaik [7].

Sistem Pendukung Keputusan merupakan sistem berbasis komputer yang mampu menyelesaikan masalah dengan menghasilkan alternatif terbaik untuk mendukung pengambilan keputusan [8]. Sistem Pendukung Keputusan adalah sistem yang menghasilkan alternatif kriteria untuk memecahkan suatu masalah dan dapat membantu dalam pengambilan keputusan serta alat bantu untuk memuaskan semua pihak [9]. Sistem Pendukung Keputusan telah banyak diterapkan dalam menyelesaikan pengambilan keputusan suatu masalah [10]. Pada Sistem Pendukung Keputusan banyak metode yang dapat digunakan, salah satunya metode *Multi Atribut Utility Theory* (MAUT).

Metode MAUT digunakan untuk membuat perbandingan kuantitatif ketika menggabungkan perkiraan biaya, dan risiko [11]. Kriteria yang termasuk dalam alternatif dapat membantu memecahkan masalah, dan untuk menemukan alternatif yang diinginkan seseorang, nilai keunggulan yang telah ditentukan dapat dikalikan bersama [12]. Metode MAUT menggunakan nilai dalam rentang 0-1 menggantikan beberapa kepentingan, dengan nol menjadi pilihan terburuk dan satu menjadi pilihan terbaik [13]. Metode ini yang akan digunakan dalam pemecahan masalah terkait penentuan pegawai terbaik Dinas Pendidikan Kab. Labuhan Batu Selatan.

Berdasarkan pemaparan masalah di atas, dilakukan penelitian dengan judul Sistem Pendukung Keputusan Menentukan Pegawai Terbaik Di Kantor Bupati Labuhan Batu Selatan Di Bagian Dinas Pendidikan Dengan Metode MAUT, dengan dilakukannya penelitian ini diharapkan dapat membantu menyelesaikan masalah yang ada terkait penentuan pegawai terbaik di Kantor Bupati Labuhan Batu Selatan di bagian Dinas Pendidikan.

### **2. METODOLOGI PENELITIAN**

**2.1 Pengumpulan Data**

Dalam penelitian ini, teknik pengumpulan data yang dilakukan dengan dua tahapan diantaranya yaitu:

1. Observasi

.

Kegiatan observasi dalam penelitian ini dilakukan dengan tinjauan langsung ke bagian Dinas Pendidikan di Kantor Bupati Labuhan Batu Selatan. Di kantor tersebut dilakukan analisis masalah serta kebutuhan yang dihadapi dengan cara mengamati langsung proses kegiatan pemilihan pegawai terbaiknya sehingga dapat disimpulkan masalah apa yang dihadapi dan apa solusinya.[14]

2. Wawancara

Wawancara merupakan cara yang digunakan untuk memperoleh informasi secara langsung, mendalam, tidak terstrukur, dan individual.[15] Dalam wawancara, seseorang responden diajukan pertanyaan oleh pewawancara untuk mengungkapkan perasaan, motivasi, sikap, atau keyakinan terhadap suatu topik yang akan diteliti[16] . Berikut adalah data yang didapatkan dari bagian Dinas Pendidikan di Kantor Bupati Labuhan Batu Selatan berupa hasil wawancara dan juga Data Primer perusahaan.

Adapun sumber data penelitian yang diambil berdasarkan pada Kantor Bupati Labuhan Batu Selatan adalah sebagai berikut:

Volume 23 ; Nomor 1 ; Februari 2024 ; Page 159-170

E-ISSN : 2615-3475; P-ISSN : 1978-6603

*<https://ojs.trigunadharma.ac.id/index.php/jis/index>*

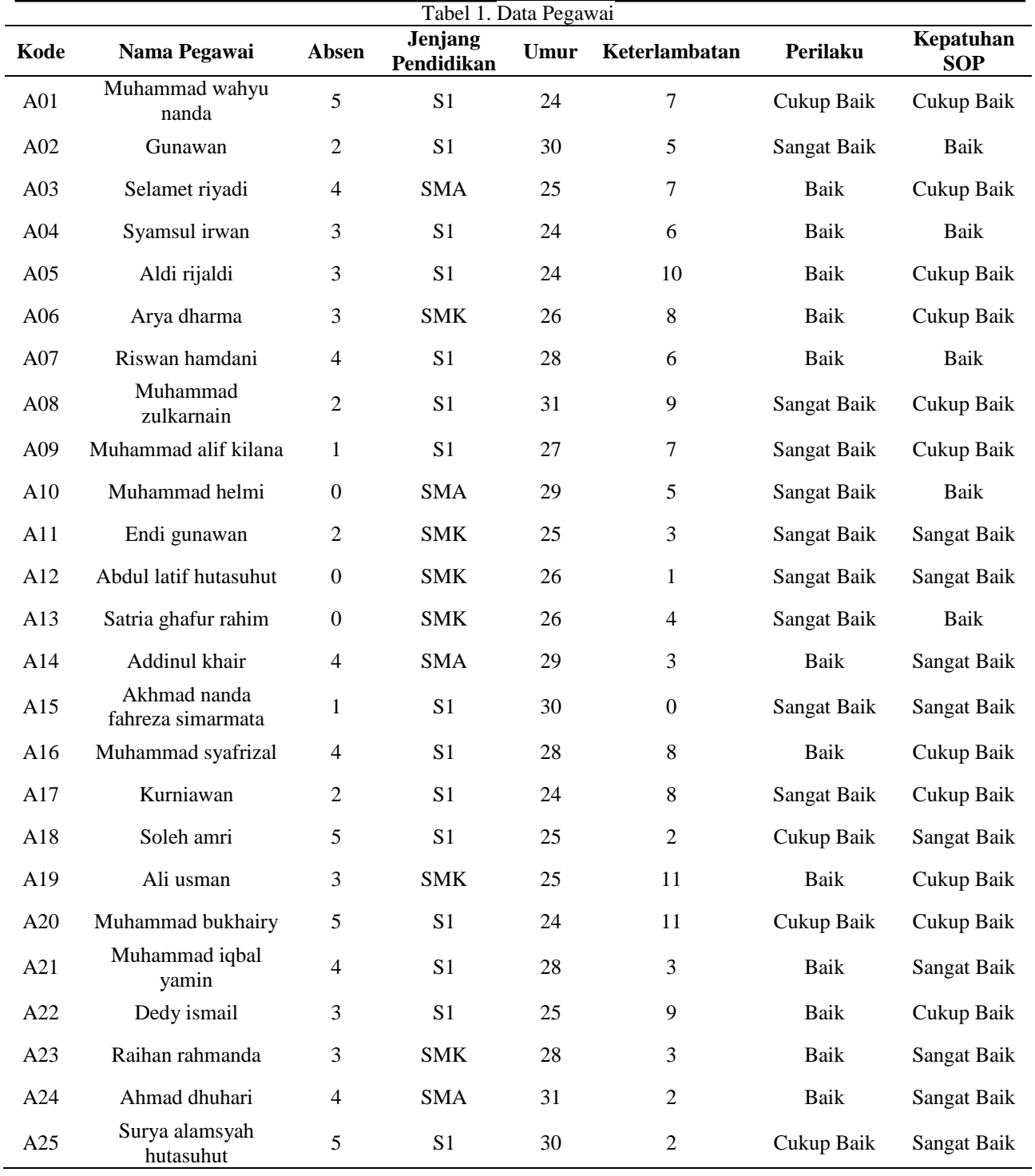

### **2.2 Algoritma Sistem**

Algortima sistem merupakan penjelesan langkah-langkah penyelesaian dari suatu masalah dalam perancangan Sistem Pendukung Keputusan dalam penentuan pegawai terbaik dengan menggunakan metode *Multi Atribut Utility Theory* (MAUT) pada Dinas Pendidikan Kab. Labuhan Batu Selatan. Hal ini dilakukan untuk meningkatkan penelitian yang efektif dan efisien dalam penentuan pegawai terbaik sehingga dapat menemukan pegawai mana yang layak untuk diangkat sebagai pegawai terbaik pada Dinas Pendidikan Kab. Labuhan Batu Selatan. Berikut ini merupakan gambar dari kerangka kerja metode *Multi Atribut Utility Theory* (MAUT) yaitu:

Volume 23 ; Nomor 1 ; Februari 2024 ; Page 159-170 E-ISSN : 2615-3475; P-ISSN : 1978-6603 *<https://ojs.trigunadharma.ac.id/index.php/jis/index>*

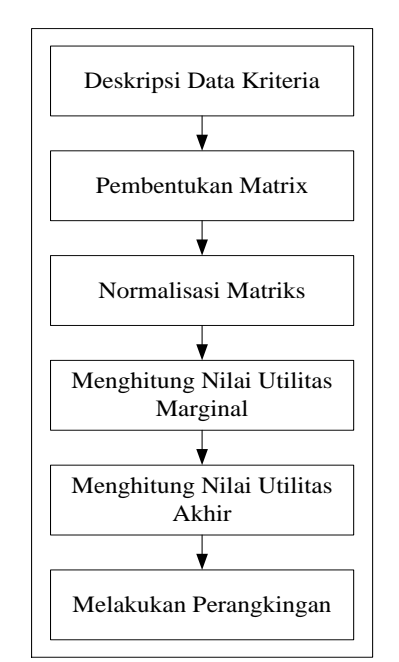

Gambar 2. Kerangka Kerja Metode MAUT[17]

### **3. HASIL DAN PEMBAHASAN**

### **3.1 Penyelesaian Dengan metode MAUT**

Berikut ini merupakan langkah-langkah penyelesaian metode MAUT berdasarkan pada kerangka kerja di atas.

1. Deskripsi Data Kriteria

Pengambilan keputusan ini berdasarkan pada kriteria yang sudah menjadi penentu dalam melakukan penentuan pegawai terbaik pada Dinas Pendidikan Kab. Labuhan Batu Selatan dengan menggunakan metode Multi Atribut Utility Theory (MAUT), berikut ini adalah data kriteria yang digunakan:

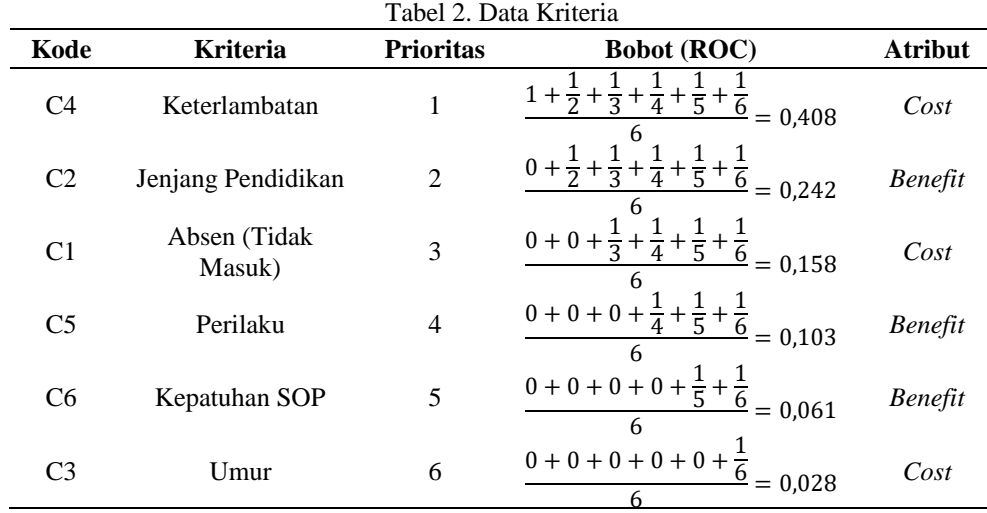

### 2. Pembentukan Matriks

Sebelum dilakukan pembentukan matriks, terlebih dahulu dilakukan konversi nilai terhadap data tiap kriteria. Berikut ini merupakan nilai hasil konversi untuk seluruh kriteria selengkapnya:

a. Konversi nilai untuk kriteria absen (tidak masuk) (C1)  $T = 1.12 \text{ K}$   $T = 3.11 \cdot 0.1$ 

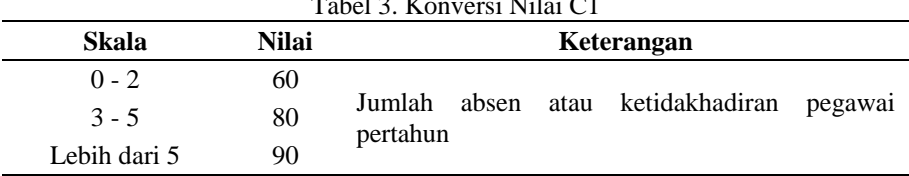

Volume 23 ; Nomor 1 ; Februari 2024 ; Page 159-170 E-ISSN : 2615-3475; P-ISSN : 1978-6603 *<https://ojs.trigunadharma.ac.id/index.php/jis/index>*

b. Konversi nilai untuk jenjang pendidikan (C2)

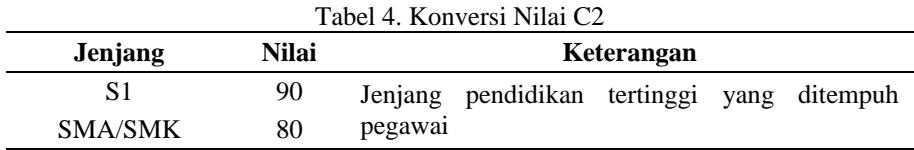

c. Konversi nilai untuk umur (C3)

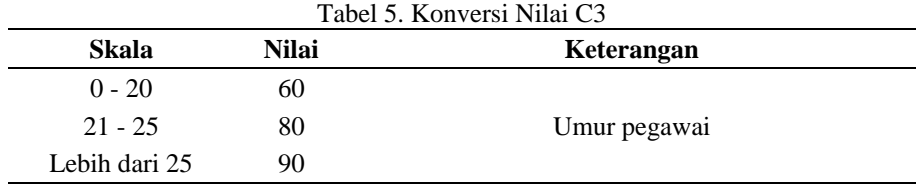

d. Konversi nilai untuk keterlambatan (C4)

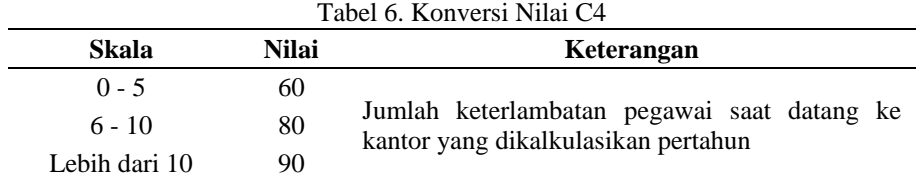

### e. Konversi nilai untuk kriteria prilaku (C5)

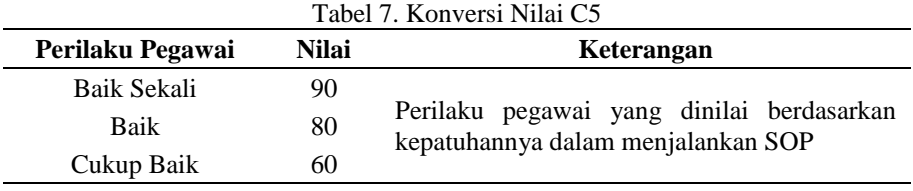

### f. Konversi nilai untuk kriteria kepatuhan SOP (C6)

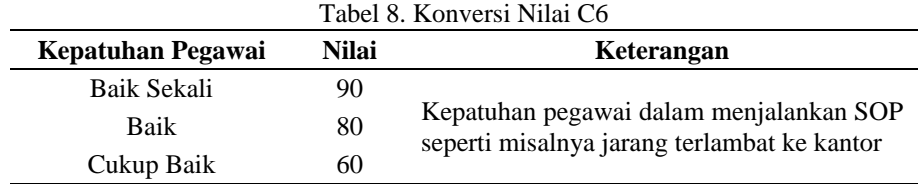

Berdasarkan hasil dari konversi nilai untuk tiap kriteria yang telah dilakukan di atas, maka dapat dibentuk matriks keputusan sebagai berikut:

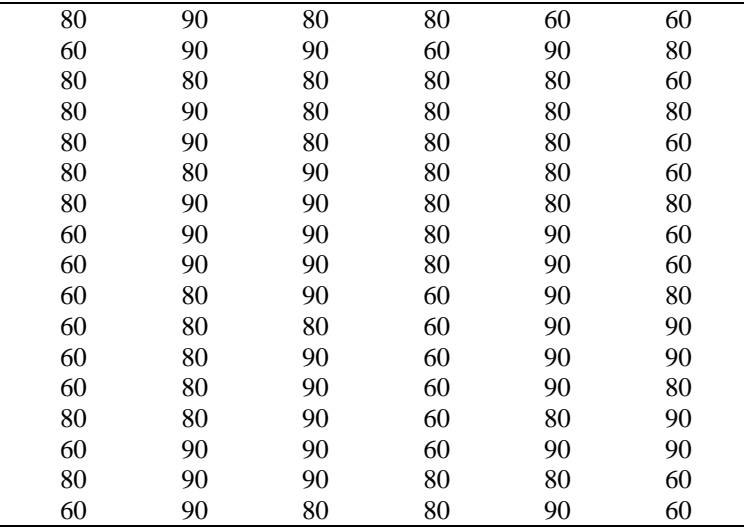

Volume 23 ; Nomor 1 ; Februari 2024 ; Page 159-170 E-ISSN : 2615-3475; P-ISSN : 1978-6603

*<https://ojs.trigunadharma.ac.id/index.php/jis/index>*

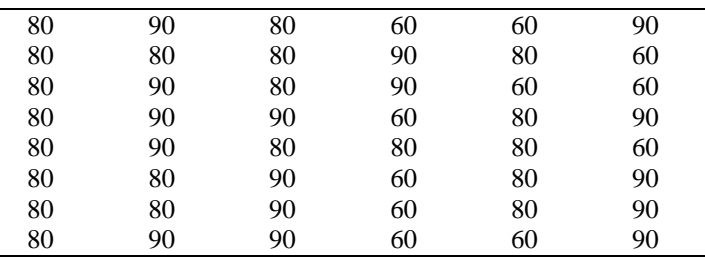

### 3. Normalisasi Matriks

Berdasarkan matriks keputusan di atas, maka berikut ini proses dan hasil normalisasi matriks keputusan selengkapnya. Dalam prosesnya, pada tahap ini menggunakan persamaan seperti berikut ini:

Jika kriteria merupakan benefit

Jika kriteria merupakan cost

Keterangan:

Benefit: Jika hasil maksimal merupakan yang paling baik Cost: Jika hasil minimal merupakan yang paling baik

### **Normalisasi matriks C1 (Cost)**

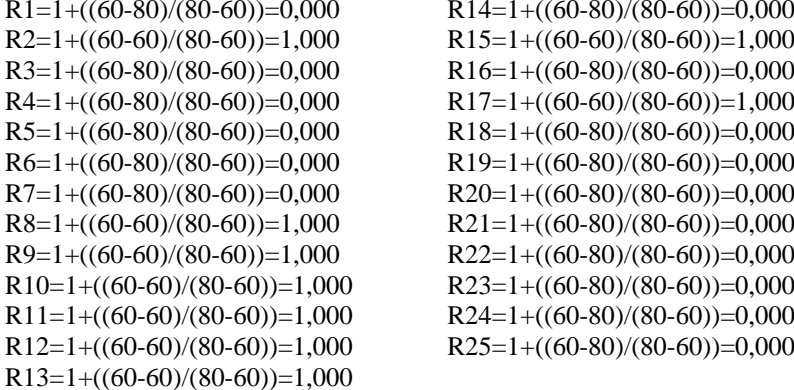

### **Normalisasi matriks C2 (Benefit)**

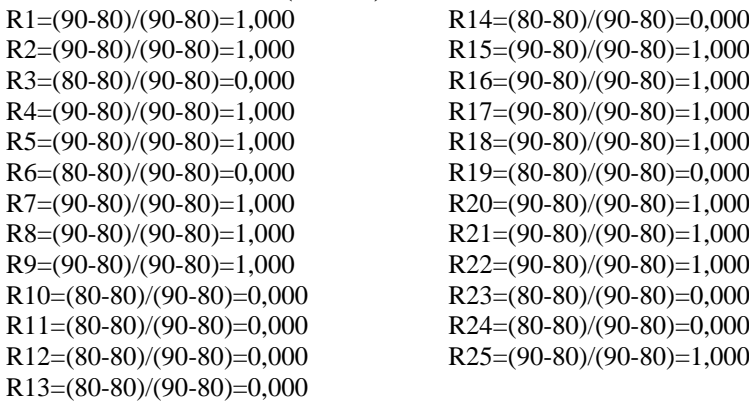

### **Normalisasi matriks C3 (Cost)**

 $R10=1+((80-90)/(90-80))=0,000$   $R23=1+((80-90)/(90-80))=0,000$ 

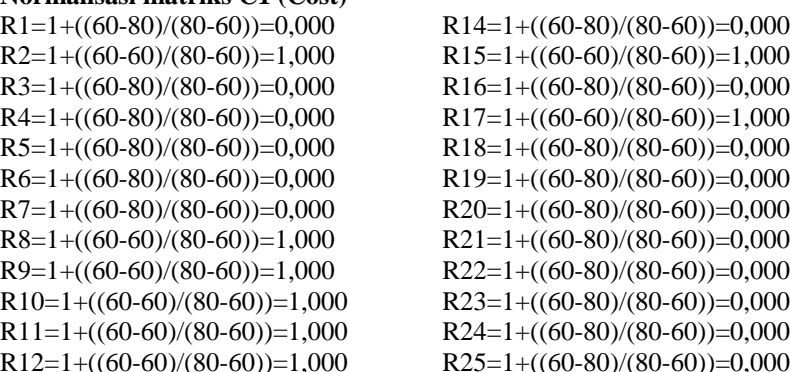

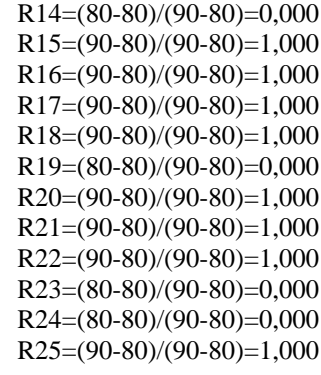

 $R1=1+((80-80)/(90-80)=1,000$   $R14=1+((80-90)/(90-80))=0,000$  $R2=1+((80-90)/(90-80))=0,000$   $R15=1+((80-90)/(90-80))=0,000$  $R3=1+((80-80)/(90-80))=1,000$   $R16=1+((80-90)/(90-80))=0,000$  $R4=1+((80-80)/(90-80))=1,000$   $R17=1+((80-80)/(90-80))=1,000$  $R5=1+((80-80)/(90-80))=1,000$   $R18=1+((80-80)/(90-80))=1,000$  $R6=1+((80-90)/(90-80))=0,000$   $R19=1+((80-80)/(90-80))=1,000$  $R7=1+((80-90)/(90-80))=0,000$   $R20=1+((80-80)/(90-80))=1,000$  $R8=1+((80-90)/(90-80))=0,000$   $R21=1+((80-90)/(90-80))=0,000$  $R9=1+((80-90)/(90-80))=0,000$   $R22=1+((80-80)/(90-80))=1,000$ 

Volume 23 ; Nomor 1 ; Februari 2024 ; Page 159-170 E-ISSN : 2615-3475; P-ISSN : 1978-6603

*<https://ojs.trigunadharma.ac.id/index.php/jis/index>*

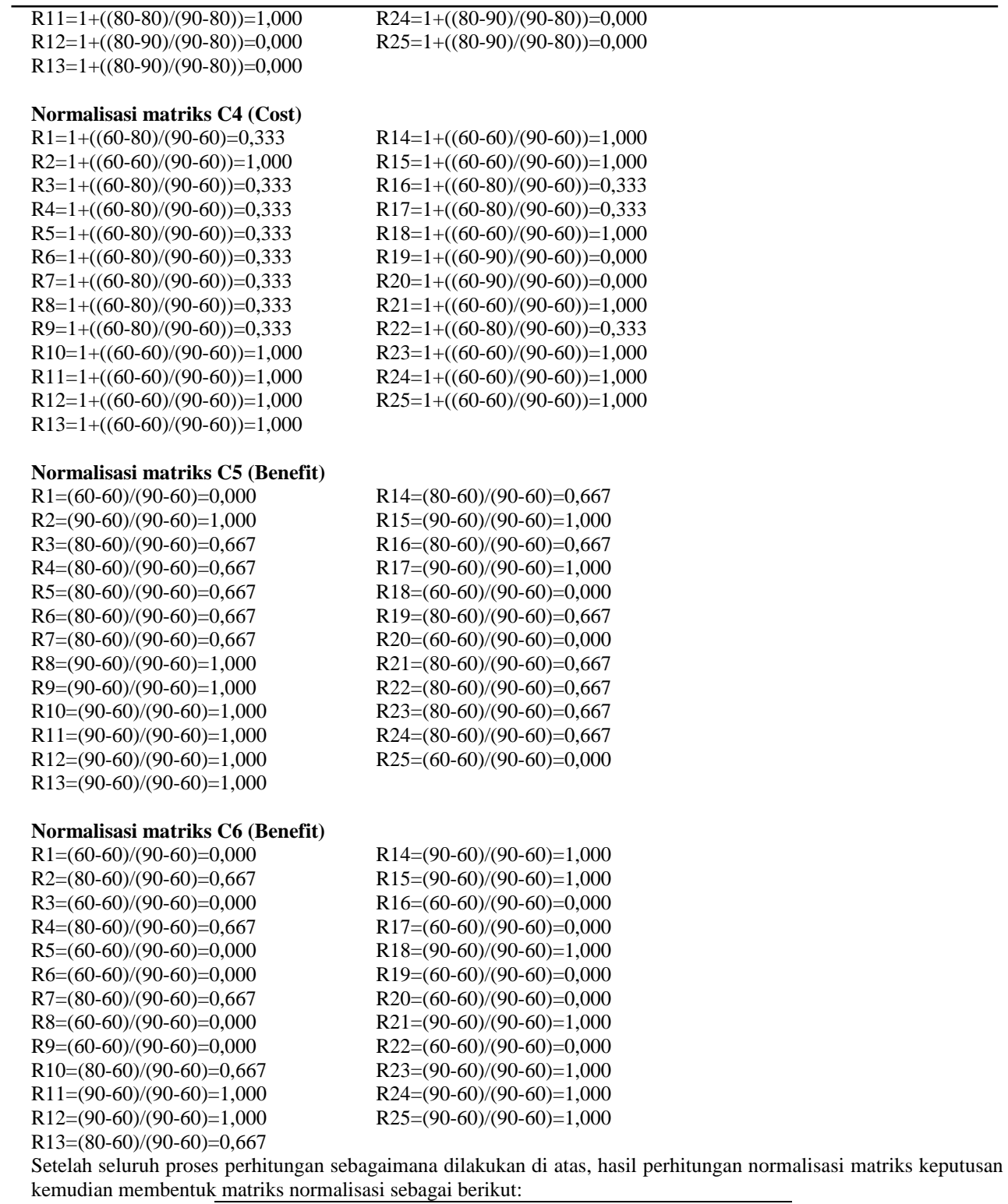

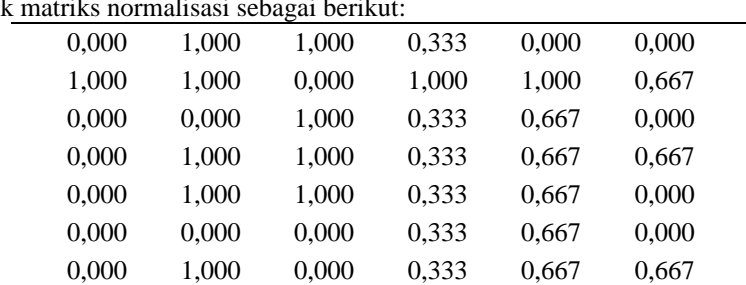

Volume 23 ; Nomor 1 ; Februari 2024 ; Page 159-170 E-ISSN : 2615-3475; P-ISSN : 1978-6603 *<https://ojs.trigunadharma.ac.id/index.php/jis/index>*

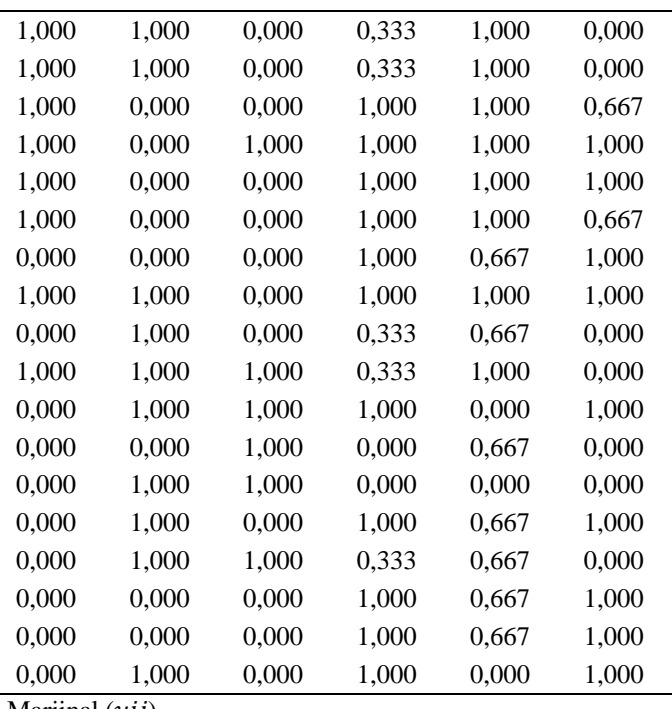

4. Menghitung Nilai Utilitas Marjinal  $(uij)$ Pada tahap ini dilakukan proses perhitungan nilai utilitas marjinal (uij). Adapun persamaan yang digunakan pada tahap ini adalah sebagai berikut:

 $U14=exp(0,000)2-1)/1,71=0,557$ 

### **Untuk kolom kriteria absen (C1)**

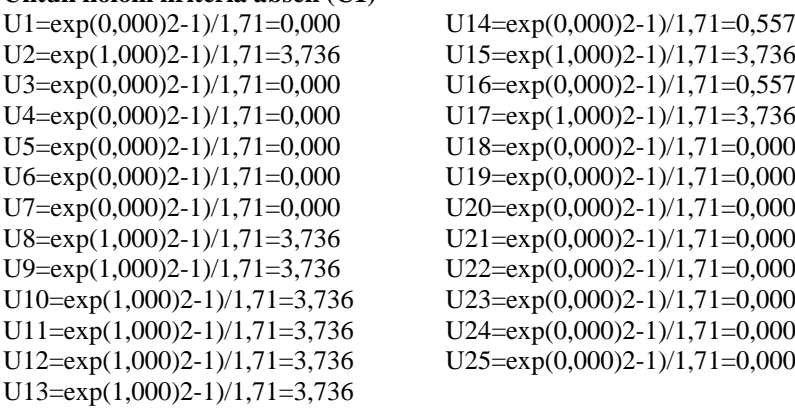

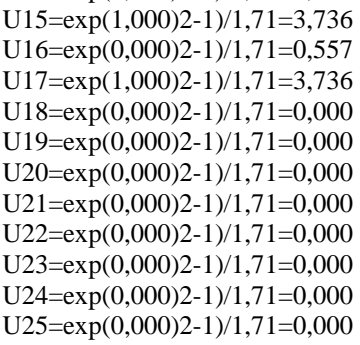

### **Untuk kolom kriteria jenjang pendidikan (C2)**

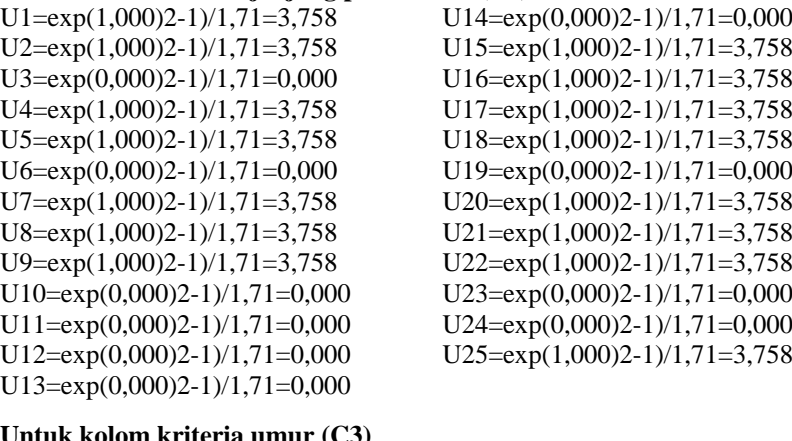

### **Untuk kolom kriteria umur (C3)**

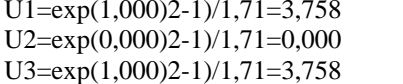

 $U14=exp(0,000)2-1)/1,71=0,000$  $U15=exp(0,000)2-1)/1,71=0,000$ U16=exp(0,000)2-1)/1,71=0,000

Volume 23 ; Nomor 1 ; Februari 2024 ; Page 159-170 E-ISSN : 2615-3475; P-ISSN : 1978-6603

*<https://ojs.trigunadharma.ac.id/index.php/jis/index>*

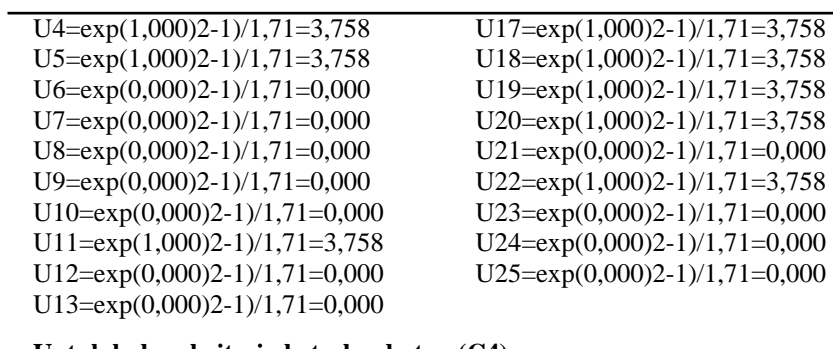

### **Untuk kolom kriteria keterlambatan (C4)**

U1= $exp(0,333)2-1)/1,71=0,557$  U14= $exp(1,000)2-1)/1,71=3,758$ U2=exp(1,000)2-1)/1,71=3,758 U15=exp(1,000)2-1)/1,71=3,758 U3=exp(0,333)2-1)/1,71=0,557 U16=exp(0,333)2-1)/1,71=0,557 U4=exp(0,333)2-1)/1,71=0,557 U17=exp(0,333)2-1)/1,71=0,557 U5=exp(0,333)2-1)/1,71=0,557 U18=exp(1,000)2-1)/1,71=3,758 U6=exp(0,333)2-1)/1,71=0,557 U19=exp(0,000)2-1)/1,71=0,000 U7=exp(0,333)2-1)/1,71=0,557 U20=exp(0,000)2-1)/1,71=0,000 U8=exp(0,333)2-1)/1,71=0,557 U21=exp(1,000)2-1)/1,71=3,758 U9=exp(0,333)2-1)/1,71=0,557 U22=exp(0,333)2-1)/1,71=0,557 U10=exp(1,000)2-1)/1,71=3,758 U23=exp(1,000)2-1)/1,71=3,758 U11= $\exp(1,000)2-1/1,71=3,758$  U24= $\exp(1,000)2-1/1,71=3,758$ U12=exp(1,000)2-1)/1,71=3,758 U25=exp(1,000)2-1)/1,71=3,758 U13=exp(1,000)2-1)/1,71=3,758

#### **Untuk kolom kriteria prilaku (C5)**

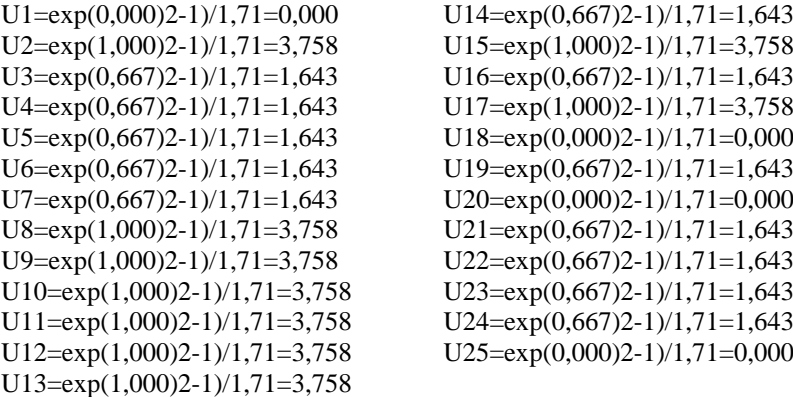

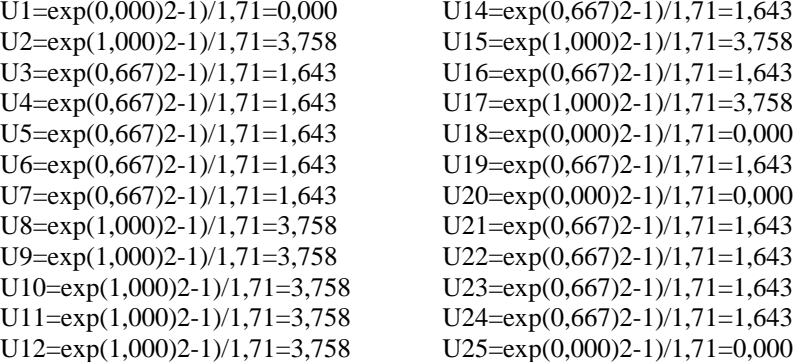

### **Untuk kolom kriteria kepatuhan SOP (C6)**

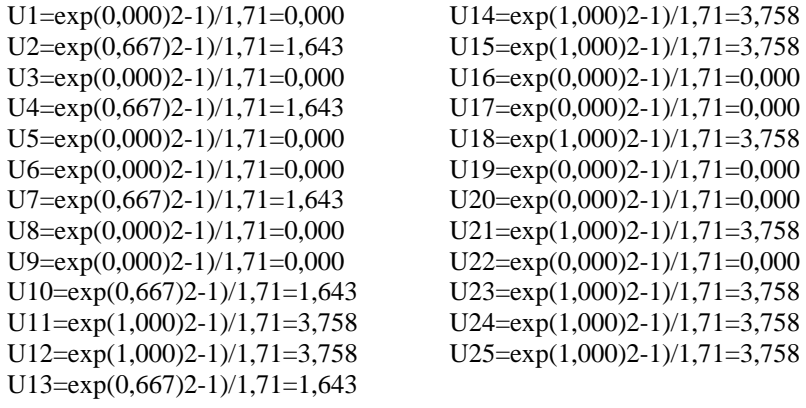

Berdasarkan dari hasil perhitungan di atas diperoleh matriks utilitas marjinal  $(iii)$  sebagai berikut:

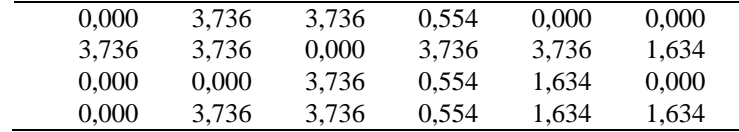

Volume 23 ; Nomor 1 ; Februari 2024 ; Page 159-170 E-ISSN : 2615-3475; P-ISSN : 1978-6603 *<https://ojs.trigunadharma.ac.id/index.php/jis/index>*

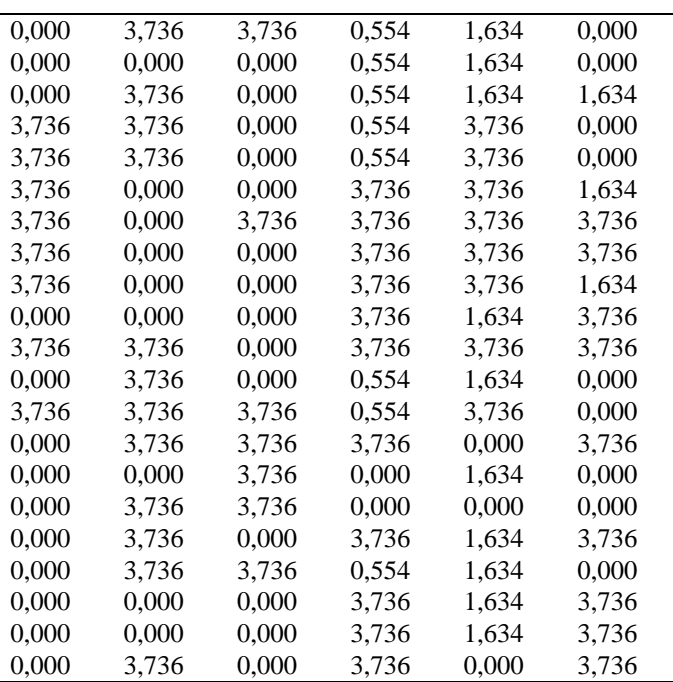

5. Menghitung Nilai Utilitas Akhir  $(u_i)$ 

Pada tahap ini dilakukan proses perhitungan nilai utilitas akhir  $(ui)$ . Adapun persamaan yang digunakan pada tahap ini adalah sebagai berikut:

U1=(0,000\*0,158)+(3,736\*0,242)+(3,736\*0,028)+(0,554\*0,408)+(0,000\*0,103)+(0,000\*0,061)=1,233 U2=(3,736\*0,158)+(3,736\*0,242)+(0,000\*0,028)+(3,736\*0,408)+(3,736\*0,103)+(1,634\*0,061)=3,504 U3=(0,000\*0,158)+(0,000\*0,242)+(3,736\*0,028)+(0,554\*0,408)+(1,634\*0,103)+(0,000\*0,061)=0,498 U4=(0,000\*0,158)+(3,736\*0,242)+(3,736\*0,028)+(0,554\*0,408)+(1,634\*0,103)+(1,634\*0,061)=1,501 U5=(0,000\*0,158)+(3,736\*0,242)+(3,736\*0,028)+(0,554\*0,408)+(1,634\*0,103)+(0,000\*0,061)=1,401 U6=(0,000\*0,158)+(0,000\*0,242)+(0,000\*0,028)+(0,554\*0,408)+(1,634\*0,103)+(0,000\*0,061)=0,394 U7=(0,000\*0,158)+(3,736\*0,242)+(0,000\*0,028)+(0,554\*0,408)+(1,634\*0,103)+(1,634\*0,061)=1,397 U8=(3,736\*0,158)+(3,736\*0,242)+(0,000\*0,028)+(0,554\*0,408)+(3,736\*0,103)+(0,000\*0,061)=2,105 U9=(3,736\*0,158)+(3,736\*0,242)+(0,000\*0,028)+(0,554\*0,408)+(3,736\*0,103)+(0,000\*0,061)=2,105 U10=(3,736\*0,158)+(0,000\*0,242)+(0,000\*0,028)+(3,736\*0,408)+(3,736\*0,103)+(1,634\*0,061)=2,601 U11=(3,736\*0,158)+(0,000\*0,242)+(3,736\*0,028)+(3,736\*0,408)+(3,736\*0,103)+(3,736\*0,061)=2,833 U12=(3,736\*0,158)+(0,000\*0,242)+(0,000\*0,028)+(3,736\*0,408)+(3,736\*0,103)+(3,736\*0,061)=2,730 U13=(3,736\*0,158)+(0,000\*0,242)+(0,000\*0,028)+(3,736\*0,408)+(3,736\*0,103)+(1,634\*0,061)=2,601 U14=(0,000\*0,158)+(0,000\*0,242)+(0,000\*0,028)+(3,736\*0,408)+(1,634\*0,103)+(3,736\*0,061)=1,922 U15=(3,736\*0,158)+(3,736\*0,242)+(0,000\*0,028)+(3,736\*0,408)+(3,736\*0,103)+(3,736\*0,061)=3,633 U16=(0,000\*0,158)+(3,736\*0,242)+(0,000\*0,028)+(0,554\*0,408)+(1,634\*0,103)+(0,000\*0,061)=1,297 U17=(3,736\*0,158)+(3,736\*0,242)+(3,736\*0,028)+(0,554\*0,408)+(3,736\*0,103)+(0,000\*0,061)=2,209 U18=(0,000\*0,158)+(3,736\*0,242)+(3,736\*0,028)+(3,736\*0,408)+(0,000\*0,103)+(3,736\*0,061)=2,761  $U19=(0.000*0.158)+(0.000*0.242)+(3.736*0.028)+(0.000*0.408)+(1.634*0.103)+(0.000*0.061)=0.272$ U20=(0,000\*0,158)+(3,736\*0,242)+(3,736\*0,028)+(0,000\*0,408)+(0,000\*0,103)+(0,000\*0,061)=1,007 U21=(0,000\*0,158)+(3,736\*0,242)+(0,000\*0,028)+(3,736\*0,408)+(1,634\*0,103)+(3,736\*0,061)=2,825 U22=(0,000\*0,158)+(3,736\*0,242)+(3,736\*0,028)+(0,554\*0,408)+(1,634\*0,103)+(0,000\*0,061)=1,401 U23=(0,000\*0,158)+(0,000\*0,242)+(0,000\*0,028)+(3,736\*0,408)+(1,634\*0,103)+(3,736\*0,061)=1,922 U24=(0,000\*0,158)+(0,000\*0,242)+(0,000\*0,028)+(3,736\*0,408)+(1,634\*0,103)+(3,736\*0,061)=1,922 U25=(0,000\*0,158)+(3,736\*0,242)+(0,000\*0,028)+(3,736\*0,408)+(0,000\*0,103)+(3,736\*0,061)=2,657

### 6. Melakukan Perangkingan

Setelah melakukan perhitungan dengan metode Multi Attribute Utility Theory (MAUT) melalui beberapa tahapan maka didapat hasil perangkingan seperti tabel di bawah ini:

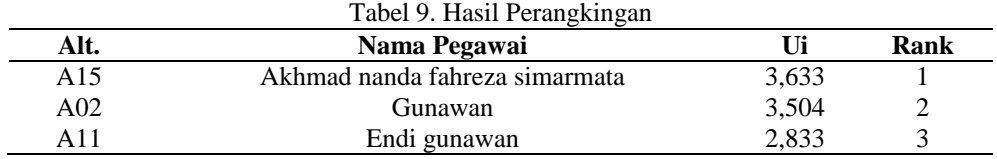

Volume 23 ; Nomor 1 ; Februari 2024 ; Page 159-170 E-ISSN : 2615-3475; P-ISSN : 1978-6603

*<https://ojs.trigunadharma.ac.id/index.php/jis/index>*

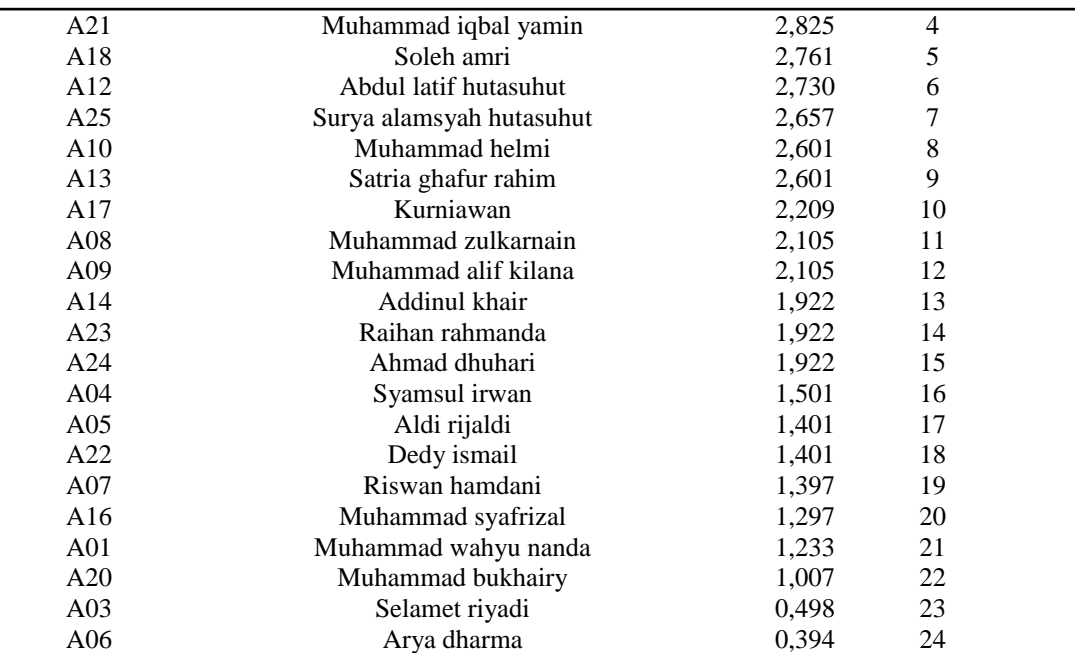

Diperoleh hasil keputusan berdasarkan perhitungan di atas, maka perusahaan memilih pegawai yang diangkat sebagai pegawai terbaik Dinas Pendidikan Kab. Labuhan Batu Selatan hanya untuk 3 orang peringkat teratas sebagai berikut: Tabel 10. Perangkingan Akhir

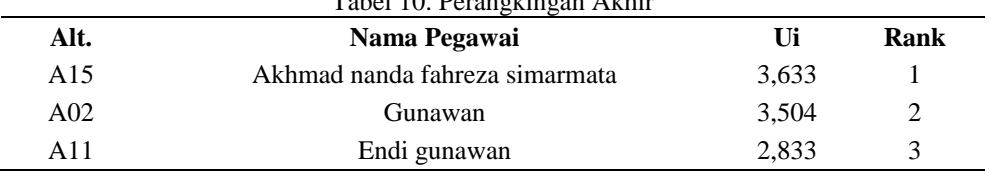

### **4. KESIMPULAN**

Berdasarkan analisis pada permasalahan yang terjadi dalam kasus yang diangkat tentang sistem pendukung keputusan penentuan pegawai terbaik Dinas Pendidikan Kab. Labuhan Batu Selatan, maka dapat ditarik kesimpulan bahwa dalam menganalisis permasalahan yang terjadi, terkait penentuan pegawai terbaik pada Dinas Pendidikan Kab. Labuhan Batu Selatan, langkah awal yang perlu dilakukan adalah menentukan kriteria-kriteria dan bobot tiap kriteria yang akan diproses. Dalam menerapkan Metode *Multi Atribut Utility Theory* (MAUT) untuk penentuan pegawai terbaik Dinas Pendidikan Kab. Labuhan Batu Selatan, perlu dilakukan pengumpulan data terkait permasalahan yang akan dianalisis seperti bobot kriteria dan data alternatif. Dalam merancang dan membangun *website* Sistem Pendukung Keputusan untuk penentuan pegawai terbaik Dinas Pendidikan Kab. Labuhan Batu Selatan, langkah awal yang perlu dilakukan adalah melakukan pemodelan dan perancangan sistem dengan menggunakan *Unified Modelling Language* (UML) seperti *Use Case Diagram, Activity Diagram*, *Class Diagram, Database* dan terakhir melakukan perancangan antarmuka sistem. Dalam mengimplementasikan sistem yang telah dirancang, diperlukan *tools* pendukung seperti XAMPP, *text editor Sublime Text* dan *Browser*. Setelah sistem dibangun, dilanjutkan dengan menguji *website* Sistem Pendukung Keputusan yang dapat dilakukan dengan konsep *Black Box Testing*.

### **UCAPAN TERIMAKASIH**

Terima kasih disampaikan kepada pihak-pihak yang telah mendukung terlaksananya penelitian ini hingga dapat diselesaikan dengan baik.

### **DAFTAR PUSTAKA**

.

- [1] D. Wira *et al.*, "Perancangan Sistem Pendukung Keputusan Menggunakan Metode Multi-Attribute Utility Theory (MAUT) Dalam Seleksi Pengangkatan Karyawan Tetap pada Dinas Pekerjaan Umum Kota Sawahlunto," vol. 5, no. 2, pp. 53–59, 2022.
- [2] Z. L. Darjat Saripurna, Jufri Halim, "Sistem pendukung Keputusan Dalam Menetukan Kelayakan Karyawan Kontrak Menjadi Status Karyawan Tetap PT. ISS Indonesia dengan menggunakan Metode Multi Attribute Utility Theory," *J. Teknol. Sist. Inf. dan Sist. Komput. TGD*, vol. 1, no. 2, pp. 75–82, 2018.
- [3] R. Irawan, D. Dayana, I. K. Dewi, D. Wijaya, and I. Prana, "PELAKSANAAN REKRUTMEN DAN SELEKSI KARYAWAN PADA CV. FAUZAN NETWORK INTERACTIVE DI TANGERANG," *J. AKRAB JUARA*, vol. 7, no. 2, pp. 137–143, 2022.
- [4] M. Dahria, H. Winata, and I. Santoso, "KELAPA SAWIT LAYAK TANAM PADA PT INDAH POCAN," vol. 4307, no. June, pp. 131–135, 2021.

Volume 23 ; Nomor 1 ; Februari 2024 ; Page 159-170 E-ISSN : 2615-3475; P-ISSN : 1978-6603

*<https://ojs.trigunadharma.ac.id/index.php/jis/index>*

- [5] Y. Martini and H. Hasyunah, "PENGARUH SISTEM REKRUTMEN DAN PENGEMBANGAN KARYAWAN TERHADAP KINERJA KARYAWAN PADA PT. PANDU SIWI SENTOSA," *J. Kompetitif*, vol. 11, no. 2, pp. 25–39, 2022.
- [6] Z. Hakim, A. Sudiarjo, and R. Efrida, "Rancangan Sistem Penunjang Keputusan Pengangkatan Karyawan Tetap Dengan Metode Profile Matching di PT . Lotte Packaging," vol. 7, no. 2, pp. 13–19, 2017.
- [7] A. Nuddin and F. Umar, "PEMILIHAN JENIS SUSU FORMULA OLEH IBU BALITA DI WILAYAH KERJA PUSKESMAS MATTOMBONG KABUPATEN PINRANG Selection of Formula Milk Types by Mother Toddlers in The Work Area Puskesmas Mattombong Kabupaten Pinrang," vol. 3, no. 2, 2020.
- [8] F. K. Lubis, A. F. Boy, and S. Yakub, "SISTEM PENDUKUNG KEPUTUSAN SKALA PRIORITAS BANTUAN SOSIAL DAMPAK COVID-19 PADA KECAMATAN NAMORAMBE DENGAN METODE MULTI-OBJECTIVE OPTIMIZE ON THE BASIS OF RATIO ANALYSIS," no. x, pp. 1–13, 2019.
- [9] R. R. Rizky, "Analisa Sistem Pendukung Keputusan Pemilihan Dosen Terbaik Di STAIRA Menggunakan Metode MOORA," *JUTEKINF (Jurnal Teknol. Komput. dan Informasi)*, vol. 10, no. 2, pp. 106–114, 2022, doi: 10.52072/jutekinf.v10i2.466.
- [10] R. Sari *et al.*, "Sistem Pendukung Keputusan Dalam Menentukan Siswa SMP Nurul Islam Indonesia Untuk Dikirim Mengikuti Lomba Pencak Silat Tingkat Kabupaten / Kota Menggunakan Metode Organization Rangement Et Synthese De Donnes Relationnelles ( Oreste )," *CyberTech*, vol. x, no. x, pp. 1–16, 2020.
- [11] D. H. Ramadan, M. R. Siregar, and S. Ramadan, "Penerapan Metode MAUT Dalam Penentuan Kelayakan TKI dengan Pembobotan ROC," vol. 6, pp. 1789–1795, 2022, doi: 10.30865/mib.v6i3.4441.
- [12] R. S. Hayati, S. L. Rahayu, and A. Sanjaya, "Pemilihan Susu Formula Menggunakan Metode Multi Attribute Utility Theory ( MAUT )," *InfoSys J.*, vol. 6, no. 1, pp. 42–51, 2021.
- [13] E. Satria, N. Atina, M. E. Simbolon, and A. P. Windarto, "Spk: Algoritma Multi-Attribute Utility Theory (Maut) Pada Destinasi Tujuan Wisata Lokal Di Kota Sidamanik," *Comput. Eng. Sci. Syst. J.*, vol. 3, no. 2, p. 168, 2018, doi: 10.24114/cess.v3i2.9954.
- [14] . F. and S. D. H. Permana, "Sistem Penunjang Keputusan Pemilihan Sekolah Menengah Kejuruan Teknik Komputer Dan Jaringan Yang Terfavorit Dengan Menggunakan Multi-Criteria Decision Making," *J. Teknol. Inf. dan Ilmu Komput.*, vol. 2, no. 1, p. 11, 2015, doi: 10.25126/jtiik.201521123.
- [15] S. ardiansyah Fajar Israwan, Muh. Mukmin, "Penentuan Karyawan Berprestasi Menggunakan Metode Multi Attribute Utility Theory (Maut)," *J. Inform.*, vol. 9, no. 1, 2018, [Online]. Available: http://ejournal.unidayan.ac.id/index.php/JIU/issue/view/9
- [16] L. Farokhah and A. Kala'lembang, "Sistem Pendukung Keputusan Pemilihan Forum Mahasiswa dengan Metode Weighted Product," *J. Ilm. Teknol. Inf. Asia*, vol. 11, no. 2, p. 179, 2017, doi: 10.32815/jitika.v11i2.219.
- [17] R. N. Sari and R. S. Hayati, "Penerapan Metode Multi Attribute Utility Theory (MAUT) Dalam Pemilihan Rumah Kost," *J-SAKTI (Jurnal Sains Komput. dan Inform.*, vol. 3, no. 2, p. 243, 2019, doi: 10.30645/j-sakti.v3i2.144.